# **SWISSLOS**

## **Spielreglement Online-Los «Money Monsters Fr. 2.–»**

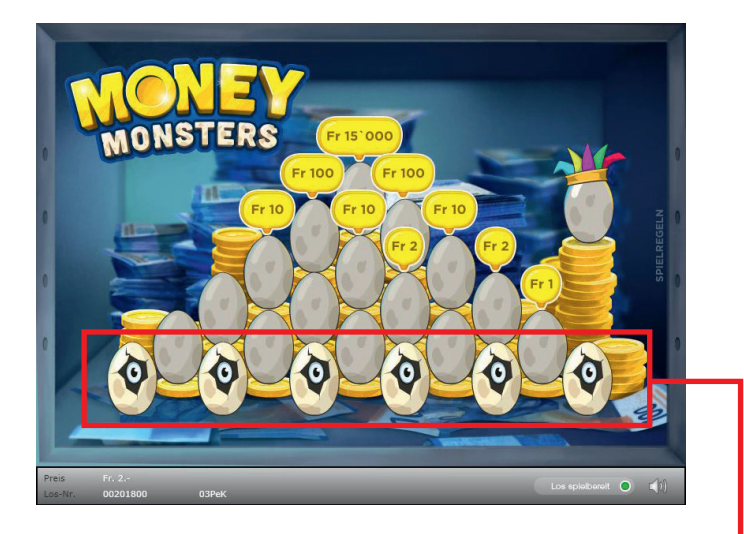

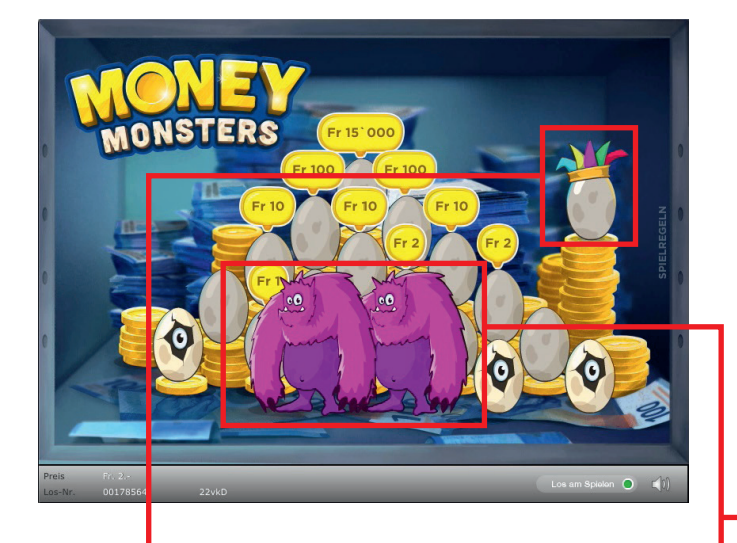

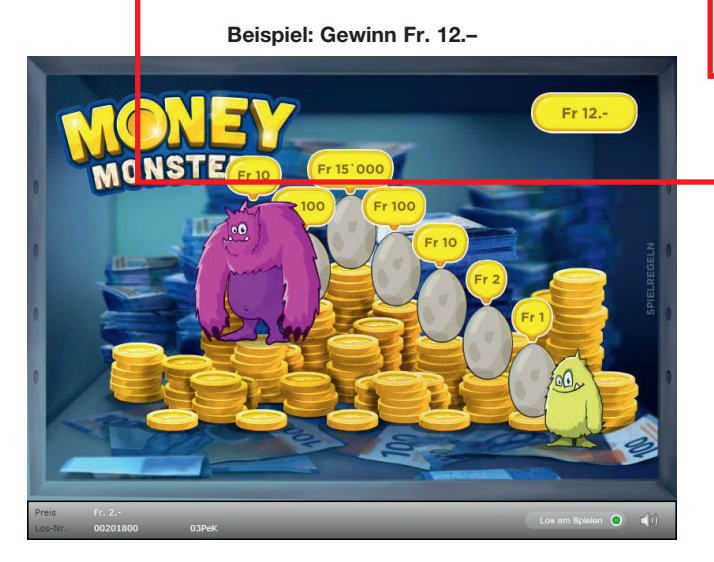

#### **Money Monsters • Auflage: 500'000 • Preis: Fr. 2.– Auszahlungsquote: 61.41% • Trefferquote: 28.44 % Plansumme: Fr. 1'000'000.–**

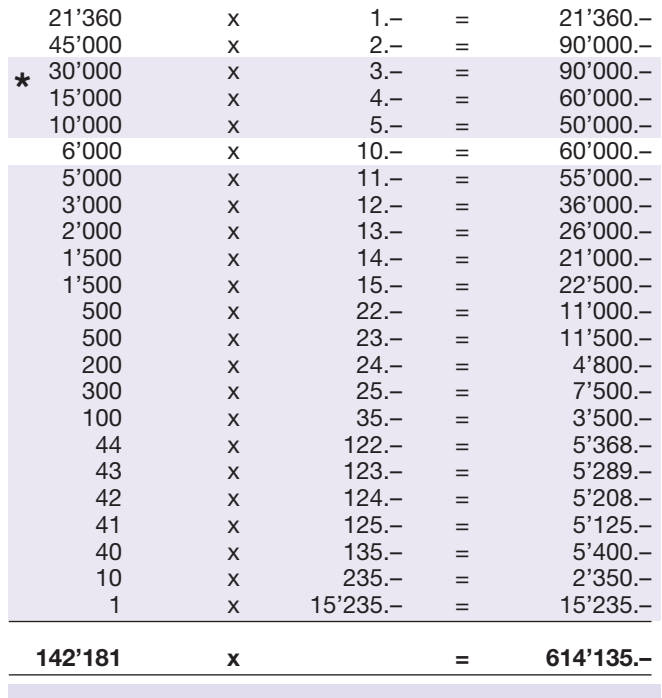

**\* In diesen Trefferklassen sind auch Kombinationen möglich: z.B. Fr. 2.– + Fr. 10.- = Fr. 12.–**

## **Spielregeln**

- 1. Klicken Sie in beliebiger Reihenfolge nacheinander auf die anklickbaren Monster-Eier in der Pyramide. Aus den angeklickten Eiern schlüpft jeweils ein Monster.
- **2.** Finden Sie zwei identische Monster, so bewegen sich diese automatisch aus der Pyramide weg und geben gegebenenfalls weitere Monster-Eier zum Anklicken frei.
- 3. Entfernt sich ein Monster aus der Pyramide, dem ein Geldbetrag zugeordnet ist, so gewinnen Sie den entsprechenden Geldbetrag.
- 4. Ist innerhalb der Pyramide kein Ei mehr spielbar, wird das Joker-Ei am Bildrand aktiviert. Nach Anklicken schlüpft aus dem Ei erneut ein Monster. Finden Sie damit wieder ein Monster-Paar, geht das Spiel weiter.
- 5. Das Spiel ist beendet, wenn kein Monster-Ei mehr anklickbar ist.

 Mehrfach Gewinn sind möglich

### **Spielvorgänge**

Um das Online-Los «Money Monsters Fr. 2.–» spielen zu können, müssen Sie gemäss Art. 3 «Online-Los-Produkte «Clix»: Generelle Teilnahmebedingungen» erfolgreich auf der Internet-Spiele-Plattform (ISP) der Swisslos registriert sein.

Sind Sie auf der ISP angemeldet, so können Sie mit Klick auf die Schaltfläche **Los kaufen** des Instruktionsfensters ein Online-Los «Money Monsters Fr. 2.–» kaufen. Der Kaufbetrag wird direkt Ihrem Guthaben belastet und die Gewinne werden Ihnen gemäss Art. 25ff «Bedingungen für die Online-Teilnahme» gutgeschrieben. Sie können das Online-Los auch unangemeldet und kostenlos in einer vom Trefferplan her identischen Demoversion spielen. Dazu muss die Schaltfläche Los kostenlos testen angeklickt werden. Die Gewinne, die in der Demoversion erzielt werden, können nicht ausbezahlt werden.

Durch Anklicken des Symbols  $\mathbb{X}$  (1) können Sie sämtliche Soundeffekte zum Los an- und ausschalten.

#### **Weitere Bestimmungen**

Das Online-Los-Produkt «Money Monsters Fr. 2.–» unterliegt überdies den Bestimmungen dieses Spielreglements, den «Online-Los-Produkte «Clix»: Generelle Teilnahmebedingungen» sowie den «Bedingungen für die Online-Teilnahme».

Im Falle von Widersprüchen gehen die nachfolgenden Bestimmungen vor.

Durch Anklicken des Feldes Los kaufen auf dem Button für das Online-Los-Produkt «Money Monsters Fr. 2.-» erscheint in einem Fenster ein Online-Los «Money Monsters Fr. 2.–» und die dazugehörenden Spielinstruktionen. Der Kaufbetrag wird automatisch vom Wallet-Spielguthaben des Teilnehmers abgezogen.

Der Teilnehmer anerkennt, dass das ihm nach dem Zufallsprinzip vergebene Online-Los «Money Monsters Fr. 2.–» bereits vom interaktiven Spielsystem vorgeneriert wurde. Dies bedeutet, dass bereits vor dem Zeitpunkt des Kaufes jedes Online-Los mit einer eindeutigen Losnummer kodiert und das Ergebnis bzw. die Gewinnlose durch das interaktive Spielsystem anlässlich einer Ziehung vorbestimmt wurden. Die Losnummer erscheint im unteren Bereich des Fensters für das Online-Los; über das Ergebnis der Lotterie gibt einzig die Losnummer Auskunft.

Daraus ergibt sich, dass der Teilnehmer mit dem Kauf eines Online-Loses «Money Monsters Fr. 2.–» an einem Glücksspiel teilnimmt und dass weder die Geschicklichkeit, noch eine Entscheidung der Teilnehmer, noch die grafische Animation selbst über den Ausgang eines Spieles bestimmen.